# **ІНФОРМАЦІЙНІ ТЕХНОЛОГІЇ**

## УДК 514.18

#### О.В. НЕСВІДОМІНА

Національний університет біоресурсів і природокористування України

#### **ВІДОБРАЖЕННЯ РАСТРОВИХ ЗОБРАЖЕНЬ НА ПЛОСКІ ІЗОМЕТРИЧНІ СІТКИ**

*Запропоновано спосіб нанесення растрових зображень на криволінійні області покриті плоскими ізометричними сітками. В основі способу лежить перенесення зчитуваного кольору кожного пікселя вихідного растрового зображення на відповідну квадратну комірку ізометричної сітки. За допомогою розробленої комп'ютерної моделі в середовищі символьної математики Maple проаналізовано вплив параметрів ізометричної сітки на положення та розміри відображених растрових зображень. При виконанні досліджень використовуються можливості потужної бібліотеки ImageTools. Формування ж плоских ізометричних сіток здійснюється за допомогою розробленої автором бібліотеки функцій конструювання ізометричних сіток за різними вихідними умовами.*

*Ключові слова: плоска ізометрична сітка, растрове зображення, колір пікселя.*

#### А.В. НЕСВИДОМИНА

Национальный университет биоресурсов и природопользования Украины

# **ОТОБРАЖЕНИЕ РАСТРОВЫХ ИЗОБРАЖЕНИЙ НА ПЛОСКИЕ ИЗОМЕТРИЧЕСКИЕ СЕТКИ**

*Предложен способ нанесения растровых изображений на криволинейные области з плоскими изометрическими сетками. В основе способа лежит перенос считываемого цвета каждого пикселя исходного растрового изображения на соответствующую квадратную ячейку изометрической сетки. При помощи разработанной компьютерной модели в среде символьной математики Maple проанализировано влияние параметров изометрической сетки на положение и размеры отображенных растровых изображений. При выполнении исследований используются возможности мощной библиотеки ImageTools. Формирование плоских изометрических сеток выполняется с помощью разработанной автором библиотеки функций конструирования изометрических сеток с разными начальными условиями.*

*Ключевые слова: плоская изометрическая сетка, растровое изображение, цвет пикселя.*

A. NESVIDOMINA

National University of Life and Environmental Sciences of Ukraine

#### **THE MAPPING OF RASTER IMAGES ON PLANE ISOMETRIC GRID**

*The mapping of images onto curvilinear forms with minimal distortion takes place in many design tasks. A method of conformal mapping of arbitrary raster images onto plane curvilinear region is proposed, which are represented by isometric (also called isothermal) grids. Using the developed computer model in the Maple symbolic environment, the effect of the isometric grid parameters on the position and size of the mapped raster images is analyzed. When performing the research, the capabilities of the powerful ImageTools library are used. The* 

*formation of flat isometric grids is carried out with the help of the author of the library of designing functions of isometric grids with different initial conditions. The essence of the proposed method is as follows. Any raster image, for example, digital photography in jpg format, is characterized by the dimensions N×M – the number of pixels in width and height. In addition, each pixel has a color and brightness, which are arranged in rows and columns. To apply a raster image to a curvilinear region, it is also necessary to divide the curvilinear domain into N×M, the number of elementary squares, each of which is assigned the corresponding color from the raster.*

*The influence*  $u = [u_1..u_2]$  *and*  $v=[v_1..v_2]$  *arguments of the various isometric grids*  $R(u,v)$ *constructed on the sizes and positions of an arbitrary raster image are investigated in the article. It is shown how the isometric grid, depending on u and v localizes the raster image* <sup>−</sup> *it can be located both within the limits of the isometric grid coordinate lines and beyond it, can also be oriented in different directions with respect to the u and v coordinate lines. The possibility of scaling a raster image that can be performed relative to the dimensions of an isometric grid is shown. Since there is a correspondence between the pixel matrix of the original raster image and the u*,*v - cells of the isometric grid, the rotation of the image will affect its position in the isometric grid. For example, rotating the original bitmap image at an angle 90 degrees will change its location on a plane isometric grids – from along the u coordinate lines to along the v coordinate lines. Note that, the curvilinear cells of the constructed isometric grids differ somewhat from the shape of the squares because the values du and dv of the corresponding arguments u and v of their coordinate lines were taken somewhat too large. Otherwise, cells would degenerate into points and the corresponding grid image would not be so clear.*

*Keywords: plane isometric grid, raster image, pixel color.*

#### **Постановка проблеми**

Нанесення зображень на криволінійні форми з щонайменшими спотвореннями має місце в багатьох дизайнерських задачах [2]. В більшості способів будують сітку, кожну елементарну чарунку якої зафарбовують заданим кольором. Якщо будь-яке фотографічне зображення, як вихідний растр *N* x *M* пікселів розглядати як квадрати певного кольору, то необхідно і криволінійну область теж розбити на елементарні квадрати, кожному із яких присвоїти відповідний колір із растра. Таким чином, в поставленій проблемі необхідно вирішити дві основні задачі: перша - здійснити формування заданої криволінійної сітки з елементарними комірками у вигляді квадратів, які називають ізометричні (або ще ізотермічні); друга – зафарбувати кожну комірку криволінійної області відповідним кольором пікселя вихідного растра.

# **Аналіз останніх досліджень і публікацій**

Формоутворення плоских ізометричних сіток за допомогою комплексної змінної показано в праці [3]. Нанесення рисунків на ізометричні сітки наведено в роботі [2].

## **Мета дослідження**

Розкрити спосіб відображення растрових зображень на плоскі криволінійні області, які представляються ізометричними сітками. За допомогою розробленої комп'ютерної моделі в середовищі символьної алгебри Maple [1] проаналізувати вплив параметрів ізометричної сітки на положення та розміри відображених растрових зображень.

# **Викладення основного матеріалу дослідження**

Загальну схему відображення растрових зображень на ізометричні сітки показано на рис.1. Реалізація цієї схеми можлива тільки із залученням сучасних комп'ютерних технологій. Нами була використана система комп'ютерної алгебри Maple [1].

Нехай маємо будь-яке растрове зображення, наприклад, цифрову фотографію у jpg форматі. Растрове зображення характеризується розміром – кількістю пікселів по ширині і висоті. Кожен піксель має колір та яскравість. Всі ці дані організовані в рядки і стовбці. Щоб растрове зображення нанести на криволінійну область, необхідно його підготовити масштабувати, повернути, обрізати тощо. Ці операції у середовищі Maple здійснюються операторами потужної бібліотеки ImageTools [1]. Формування ж плоских ізометричних сіток здійснюється за допомогою розробленої нами бібліотеки функцій конструювання ізометричних сіток за різними вихідними умовами [3].

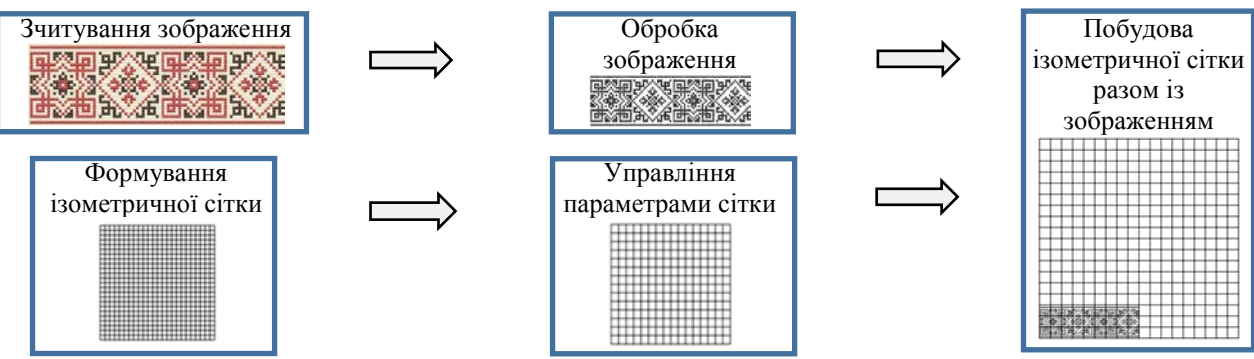

**Рис. 1. Схема відображення растрових зображень на ізометричні сітки.**

Візьмемо параболічну ізометричну сітку (рис. 2, а), параметричне рівняння якої має вигляд:

$$
R(u,v)=R[u^2-v^2,2uv,0],
$$
\n(1)

де  $u=[u_1...u_2]$  i  $v=[v_1...v_2]$  − аргументи ізометричної сітки дорівнюють  $u=[-1..1]$  і *v=*[−1..1].

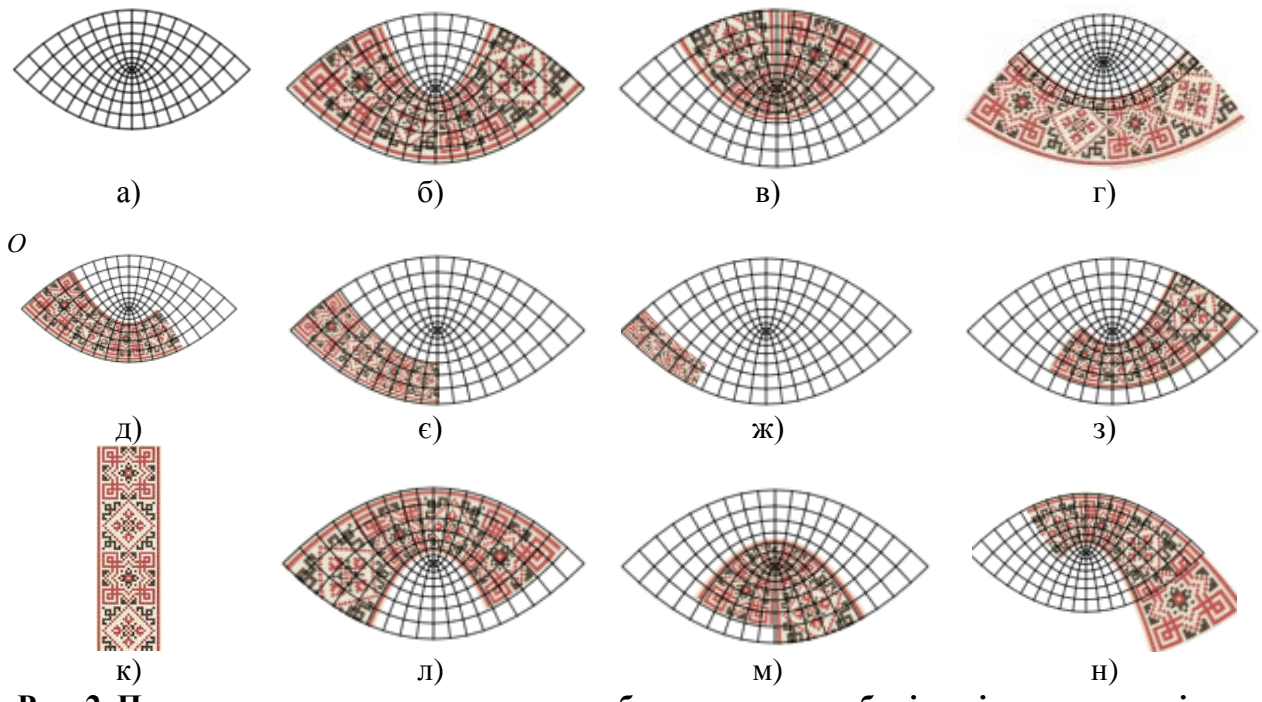

**Рис. 2. Приклади нанесення растрових зображень на параболічну ізометричну сітку.**

Рівняння (1) параболічної ізометричної сітки було отримане відокремленням дійсної та уявної частин *R*[Re( *f* )*,*Im( *f* )*,*0] квадратичної функції комплексної змінної

 $f(z) = z^2$ , де  $z = u + v\sqrt{-1}$ . Коефіцієнти E i G лінійного елементу  $ds^2 = Edu^2 + 2Fdudv + Gdv^2$  сітки (1) рівні між собою  $E = G = 4$ , а коефіцієнт  $F = 0$ , що підтверджує її ізометричність.

Управління положенням растрового зображення та його розмірами здійснюється через відповідні параметри розробленої моделі. Рис. 2, б ілюструє растрове зображення накладене на ізометричну сітку, якщо параметри її положення взяти  $u_0 = 0$ ,  $v_0 = 0$ . Якщо ж прийняти значення *v<sup>о</sup>* =1, то растрове зображення буде зміщеним вздовж *v* координатної лінії сітки (рис. 2, в). Растрове зображення може лежати і за межами зображення ізометричної сітки, як це маємо при значенні *v<sup>о</sup>* = −0.5 (рис. 2, г).

Реалізована можливість масштабування растра, яке можна здійснити по відношенню до відносних розмірів ізометричної сітки (1). Так, рис. 2, д, є, ж ілюструє подібні растрові зображення з коефіцієнтами подібності рівними 0.75, 0.5 і 0.25. Центр подібності в криволінійній системі координат, яка в цьому випадку є параболічна ізометрична сітка (1), знаходиться в точці *О* – в початку *u*,*v* - координатних ліній. Одночасно задаючи коефіцієнт подібності рівним величині 0.75 і параметри положення растра  $u_0 = 0.5$ ,  $v_0 = 0.1$ , можна його розташовувати в заданому місці ізометричної сітки (рис. 2, з). Оскільки існує відповідність між матрицею пікселів вихідного растрового зображення і *u*,*v* –комірками ізометричної сітки, то поворот зображення вплине на його положення в ізометричній сітці. Так, поворот вихідного растрового зображення на кут 90 градусів (рис. 2, к) призведе до того, що для даного зображення кількість пікселів по висоті буде більшою чим по широті. Відтворення повернутого растрового зображення демонструє його розташування вже вздовж *v* координатних лінії сітки (рис. 2, л). На рис. 2, м, н побудовано растрові зображенні відповідно для параметрів положення  $u_{o} = 0.5$ ,  $v_{o} = 0$  i  $u_{o} = 0$ ,  $v_{o} = 0.5$ .

Дослідимо вплив аргументів *u*,*v* -координатних ліній ізометричної сітки на відображення растрових зображень. Для цього візьмемо іншу ізометричну сітку (рис. 3, а) з параметричним рівнянням виду:

$$
R(u, v) = R[\sin(u)\cos(v), \cos(u)\sinh(v), 0],\tag{2}
$$

яка була отримана відокремленням дійсної та уявної частин  $R[Re(f), Im(f), 0]$ синусоїдальної функції комплексної змінної *f* (*z*) = sin(*z*).

Якщо прийняти межі зміни аргументів *u=*[−1..1] і *v=*[−1..1] ізометричної сітки (2) та відобразити на неї вихідне растрове зображення (рис. 3, б) при значеннях параметрів його положення рівними  $u_a = 0$ ,  $v_a = 0$ , то отримаємо рис.3,в. Задамо інші межі зміни аргументів *u=*[−1..1] і *v=*[0..1] для побудови ізометричної сітки (2). Відображення растрового зображення на цю сітки приводить до того, що воно вже знаходиться у верхній її частині (рис. 3, г). Рис.3,д показує вплив значень меж зміни аргументів *u=*[−1..1] і *v=*[−1..0] ізометричної сітки (2) на результат відображення растрового зображення. Рис.3, є, ж, з демонструють відображення растрового зображення на ¼ частину ізометричної сітки (2). Вплив аргументів *u*,*v* -координатних ліній на растрові зображення продемонструємо за допомогою ізометричної сітки (рис. 4, а), яка отримана відокремленням дійсної та уявної частин *R*[Re( *f* )*,*Im( *f* )*,*0] функції комплексної змінної  $f(z) = \sin(z) + \tan(z)$ . Параметричне рівняння цієї ізометричної сітки є досить громіздким і тому тут не приводиться.

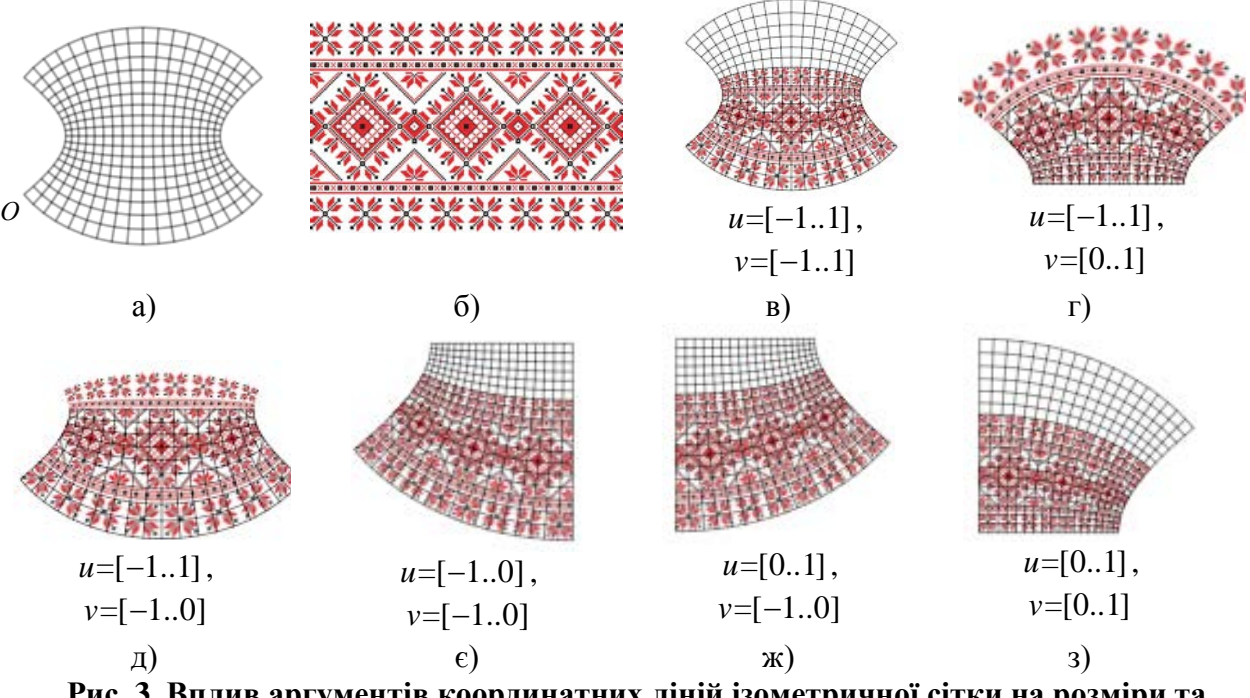

**Рис. 3. Вплив аргументів координатних ліній ізометричної сітки на розміри та положення відображеного растрового зображення.**

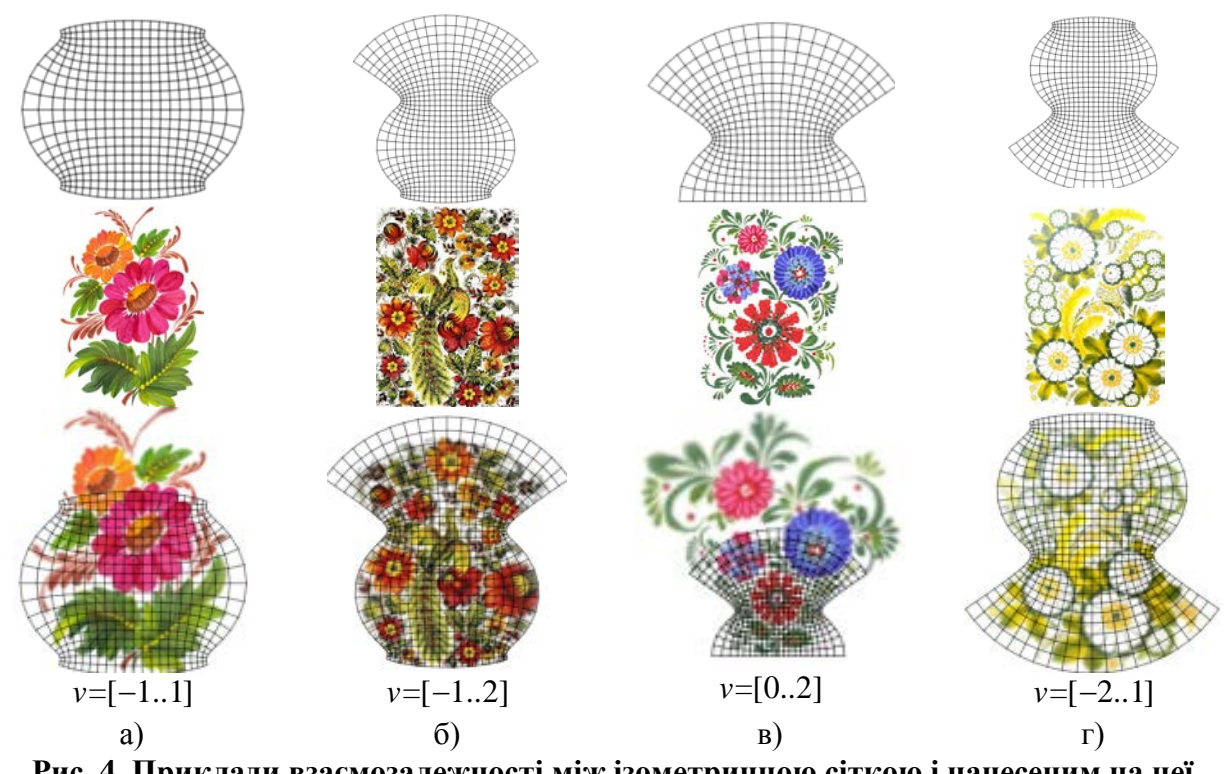

**Рис. 4. Приклади взаємозалежності між ізометричною сіткою і нанесеним на неї растрового зображення.**

Всі побудови растрових зображень були виконані для однакових значень аргумента *u*=[-1..1], але для різних меж зміни аргументу *v*. Параметри положення растрового зображення дорівнюють *u<sup>о</sup>* = 0 і *v<sup>о</sup>* = 0 . Можна бачити (рис. 4), як ізометрична сітка в залежності від  $v=[v_1..v_2]$  локалізує растрове зображення - воно не виходить за межі

*u=*[−1..1] координатних ліній ізометричної сітки, але може бути витягнутим як вгору, так і донизу.

В побудованих зображеннях звернемо увагу на дві обставини. Перша, всі растрові зображення відтворювалися разом із ізометричною сіткою, щоб можна візуально оцінити її вплив на зміну форми зображення. Друга, криволінійні комірки побудованих ізометричних сіток дещо відрізняються від форми криволінійних квадратів, хоча коефіцієнти *E* та *G* 1-ої квадратичної форми сітки рівні між собою. Це пов'язано з тим, що з метою покращення візуалізації ізометричних сіток значення *du* та *dv* відповідних аргументів *u* та *v* їх координатних ліній бралися дещо завеликими, інакше комірки сітки вироджувалися би в точки і отримали б одну затушовану область.

# **Висновки**

Запропонований спосіб нанесення растрових зображень на криволінійні плоскі області представлених ізометричними сітками характеризується можливістю, по-перше, здійсненням конформного відображення, а по-друге, управлінням місцеположенням та масштабуванням самого растрового зображення через відповідні параметри ізометричної сітки.

# **Список використаної літератури**

- 1. Аладьев В.З. Программирование и разработка приложений в Maple [Текст] / В.З. Аладьев, В.К. Бойко, Е.А. Ровба. − Гродно-Таллин, 2007. − 458 c.
- 2. Кремець Т.С. Перетворення плоских зображень шляхом нанесення їх на різні ізометричні сітки [Текст] / Т.С. Кремець, В.М. Несвідомін, Т.С. Пилипака // Праці Таврійського державного агротехнологічного університету. − Вип. 4. Прикладна геом. та інж. граф. − Т. 56. − Мелітополь: ТДАТУ, 2013. − С. 158-163.
- 3. Несвідоміна О.В. Побудова плоских ізометричних сіток за наперед заданими плоскими кривими [Текст] / О.В. Несвідоміна // Вісник Херсонського національного технічного університету − Херсон: ХНТУ, 2017. − Вип. 3(62). − Т. 2. − С. 196-199.

# **References**

- 1. Aladev, V. Z., Boyko, V. K., Rovba E. A. Programmirovanie i razrabotka prilozheniy v Maple. Grodno-Tallin. (2007)
- 2. Kremets, T. S., Nesvidomin, V. M., Pylypaka, T. S. Peretvorennia ploskykh zobrazhen shliakhom nanesennia yikh na rizni izometrychni sitky. Pratsi Tavriiskoho derzhavnoho ahrotekhnolohichnoho universytetu. **4**. Prykladna heom. ta inzh. Hraf., 56, 158-163. (2013).
- 3. Nesvidomina, O. V. Pobudova ploskykh izometrychnykh sitok za napered zadanymy ploskymy kryvymy. Visnyk Khersonskoho Natsionalnoho Tekhnichnoho Universitety. **3**(62), 2, 196-199. (2017)